Login and Changing Password via Outlook Web Application (OWA)

Go to: **https://Exchange.MoneyConcepts.com**

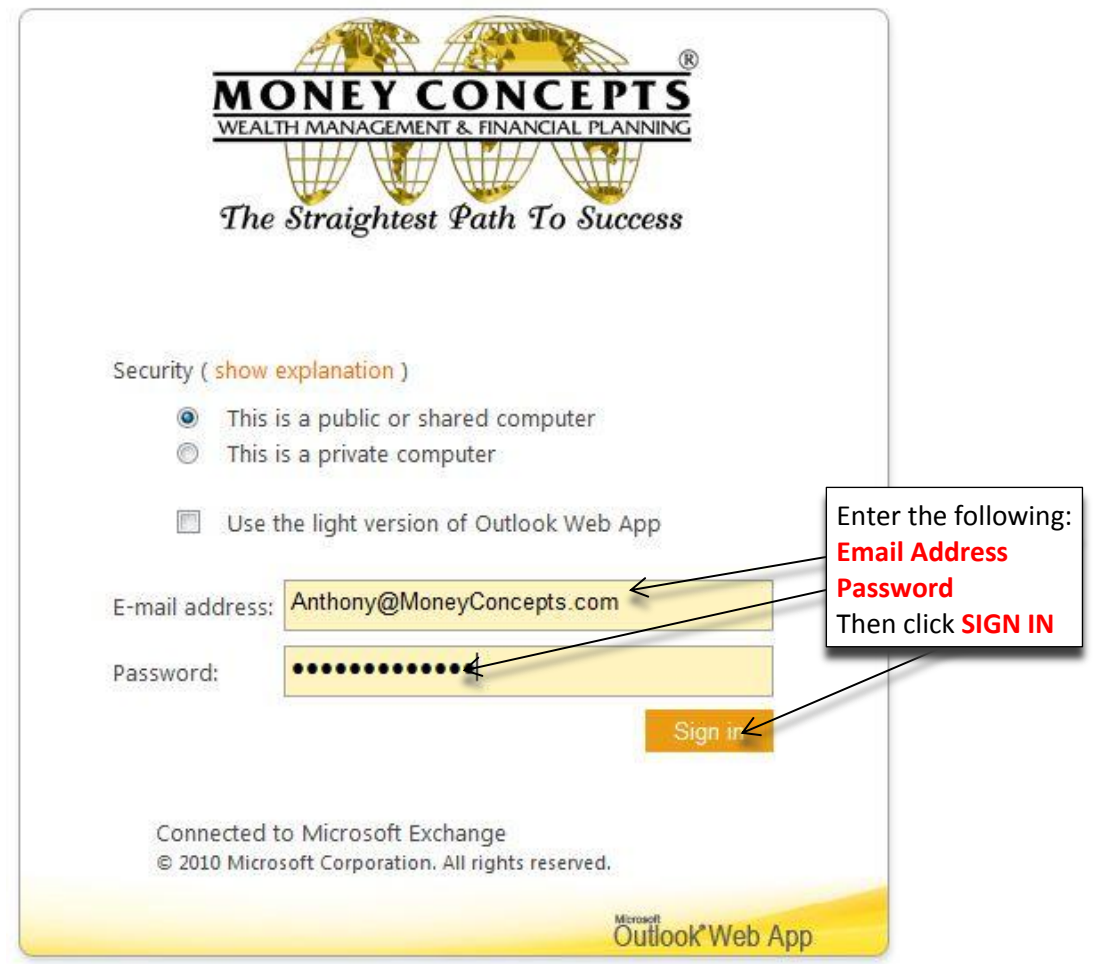

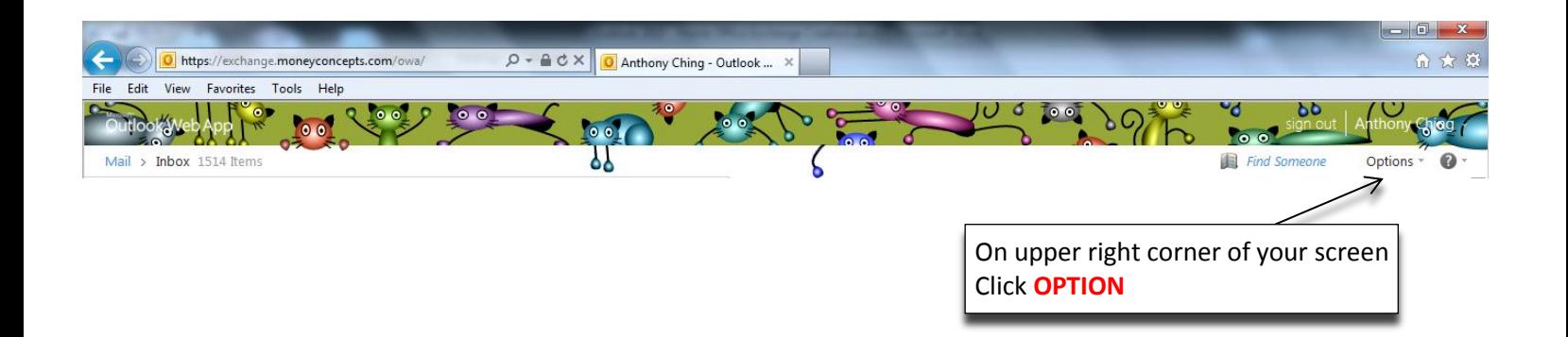

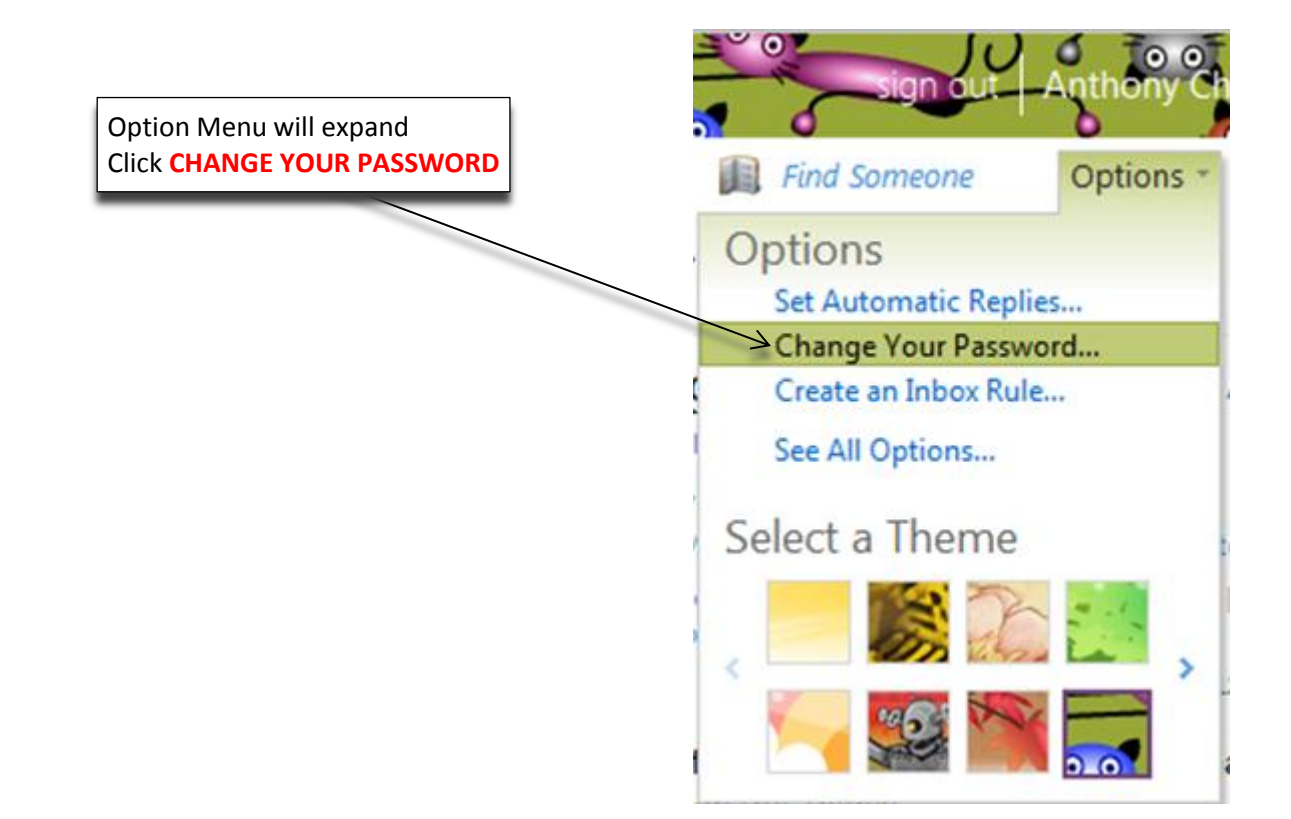

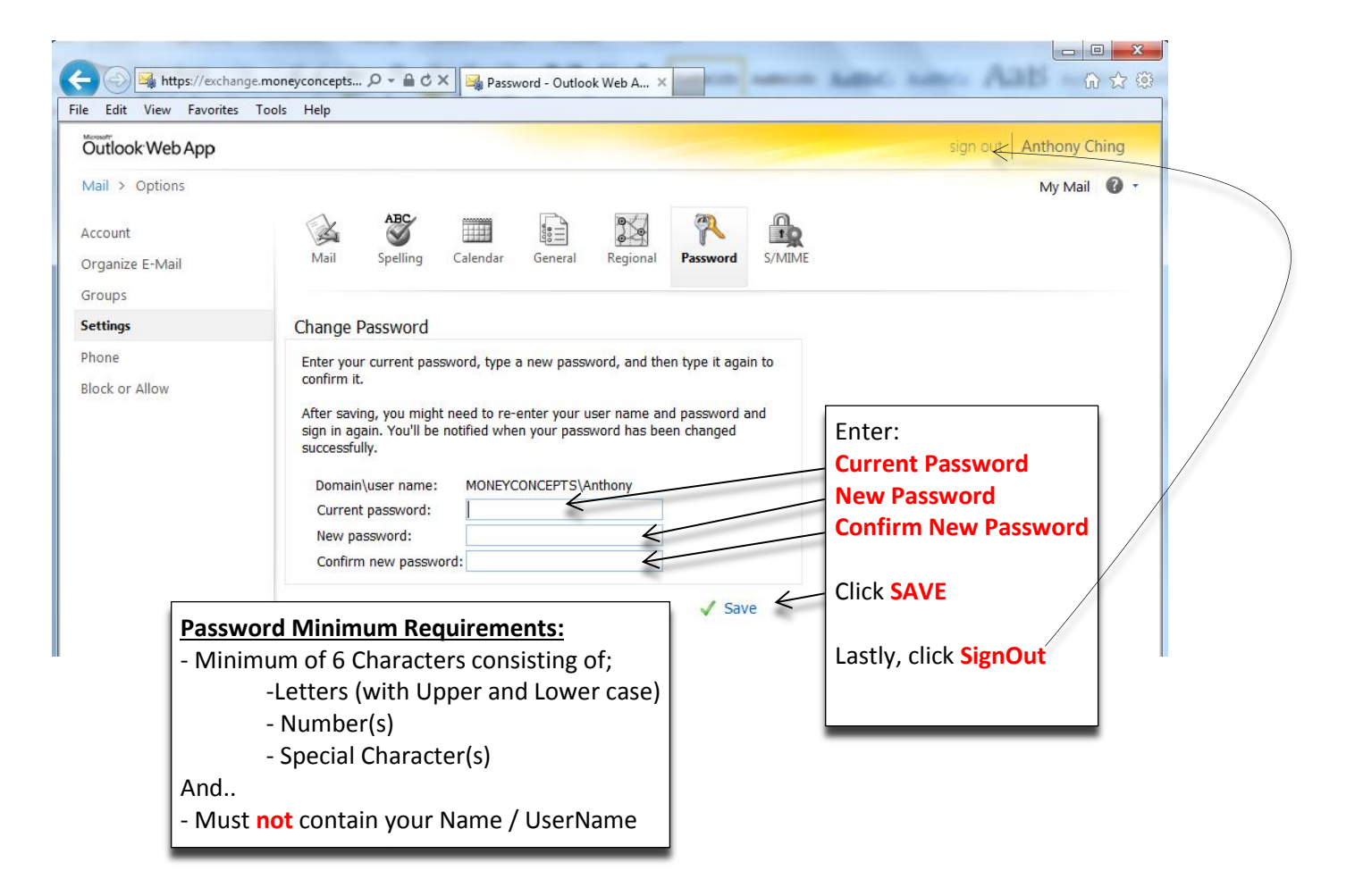